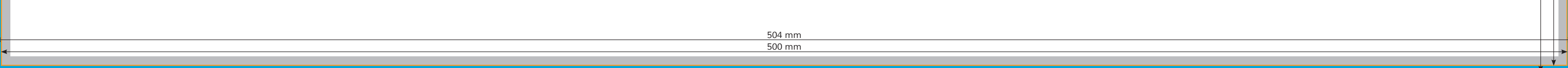

*711 mm 707 mm*

 $\begin{bmatrix} 1 & 1 \\ 1 & 1 \end{bmatrix}$ 

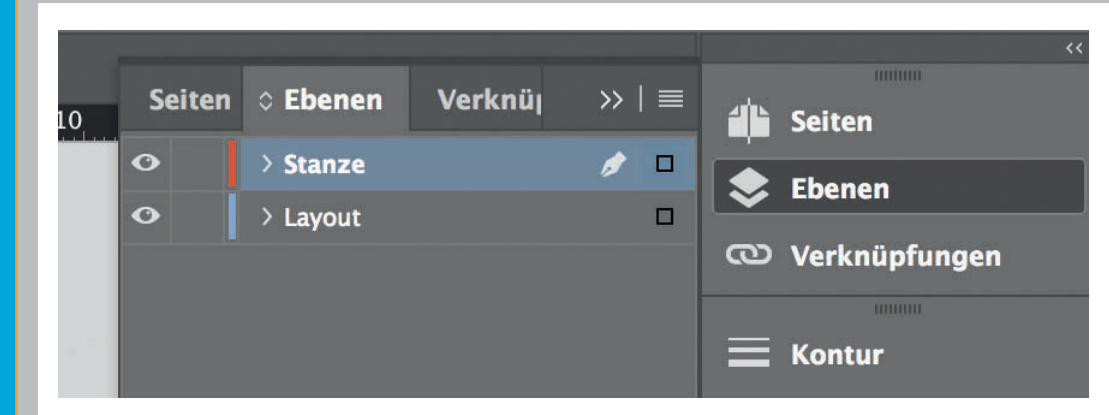

*Lege zwei Ebenen mit InDesign an (Stanze und Layout): › In Ebene "Stanze" legst du unsere Druckvorlage (Ebene ausblenden, sobald du das Druck-PDF erstellst) › In Ebene "Layout" erstellst du dein Design*

Datenformat *Endformat plus 2 mm Beschnitt umlaufend (entfällt bei der Weiterverarbeitung)*

**Community Community Community** 

## *Format geschnitten und gestanzt*

## Sicherheitsabstand

*Offenes Endformat plus 3 mm Sicherheitsabstand nach innen*